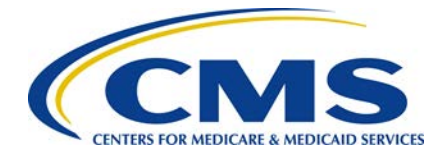

# **Data Integrity Tool FAQ's**

Below is a list of Frequently Answered Questions that may assist you when using the Data Integrity Tool (DIT).

## **Q1**: **Do I need to use this tool before submitting my templates?**

**A1**: You are not required to use this tool before submission, but it is highly recommended as it will check your QHP application templates for any errors and should help in reducing application rework and resubmissions. Additionally, plan data submission errors identified through an issuer's proper use of the DIT may help the issuer to demonstrate an attempt to comply in good faith with program and operational requirements, absent any evidence to the contrary.

## **Q2: Will the DIT be compatible with my computer?**

**A2**: The DIT is compatible with a Windows Operating system. The tool will not work with a MAC.

#### **Q3: Do I need to install any programs to use this tool?**

**A3**: The DIT is an Excel based program. If you already have Microsoft Excel on your computer it will run. If you do not have Microsoft Excel you will need to download Microsoft Office.

#### **Q4: What Excel version can I use to run the DIT?**

**A4**: The DIT can run on Microsoft Excel 2007, 2010, and 2013. It cannot run on Microsoft 2003 based on size limitations.

# **Q5: Do I need to load all templates into the DIT before I validate?**

**A5**: No. You can run the DIT on any single template or group of templates that you wish to import and validate.

#### **Q6: Do I need to store all my files in one location to import data into the DIT?**

**A6**: Each template type must be stored in its own folder (e.g., Rates Table templates must be stored in a folder containing only Rates Table templates. You cannot have a Rate Tables template and a Service Area template in the same folder, as data would not be imported correctly). Folders can be assigned any name. Users can import multiple templates from a single folder to import the data into the DIT, as long as all templates in that folder are of the same template type.

#### **Q7: Is the tool set up to work with multiple Issuer IDs?**

**A7**: Yes. You can import template data from multiple issuers with different Issuer IDs.

#### **Q8: Will the tool work with old templates?**

**A8**: No. The DIT will only work with the 2015 QHP Application templates.

#### **Q9: Will the DIT work with Dental plan submissions?**

**A9**: Yes.

## **Q10: Why won't my template upload?**

**A10**: There could be many reasons for this including using an old version of the template. Some reasons may include not using the 2015 QHP application templates, selecting the wrong folder, having the wrong template in the folder, or mixing different template types within the same folder.

## **Q11: After the validations, will the tool update the template?**

**A11**: No. The DIT will only provide errors and warnings regarding the templates. The user must make changes to the templates based on error reports.

## **Q12: Why do I have more validation errors now than when I fixed the template prior?**

**A12**: Make sure you have cleared all the errors before validating a second time. By changing data to correct one error, you may be impacting other fields.

## **Q13: Does the DIT replicate all the HIOS or SERFF checks?**

**A13**: The DIT validation checks and warning messages will approximate but not replicate exactly those conducted in HIOS or SERFF. The DIT also includes checks not found in HIOS or SERFF, but are necessary for correct template submission.

# **Q14: Where can I learn more about how to use the DIT?**

**A14**: The DIT and user resources such as the DIT tip sheet, FAQ sheet, and instruction session files can be found at CMS Zone, at:<https://zone.cms.gov/>

# **Q15: Who can I contact for additional question on the DIT?**

**A15**: Issuers should contact the CMS issuer help desk at [CMS\\_FEPS@cms.hhs.gov.](mailto:CMS_FEPS@cms.hhs.gov) States should contact the CMS state help desk at [QHPinfo\\_states@cms.hhs.gov.](mailto:QHPinfo_states@cms.hhs.gov)